Das nachfolgend an dem Modell der vollständigen Handlung orientierte Projekt ist als Beispiel zu verstehen und kann für die Ausbildung im Rahmen der Zusatzqualifikation "IT-gestützte Anlagenänderung" genutzt werden.

## **Beispiel betriebliches Projekt: Änderung einer verfahrenstechnischen Anlage**

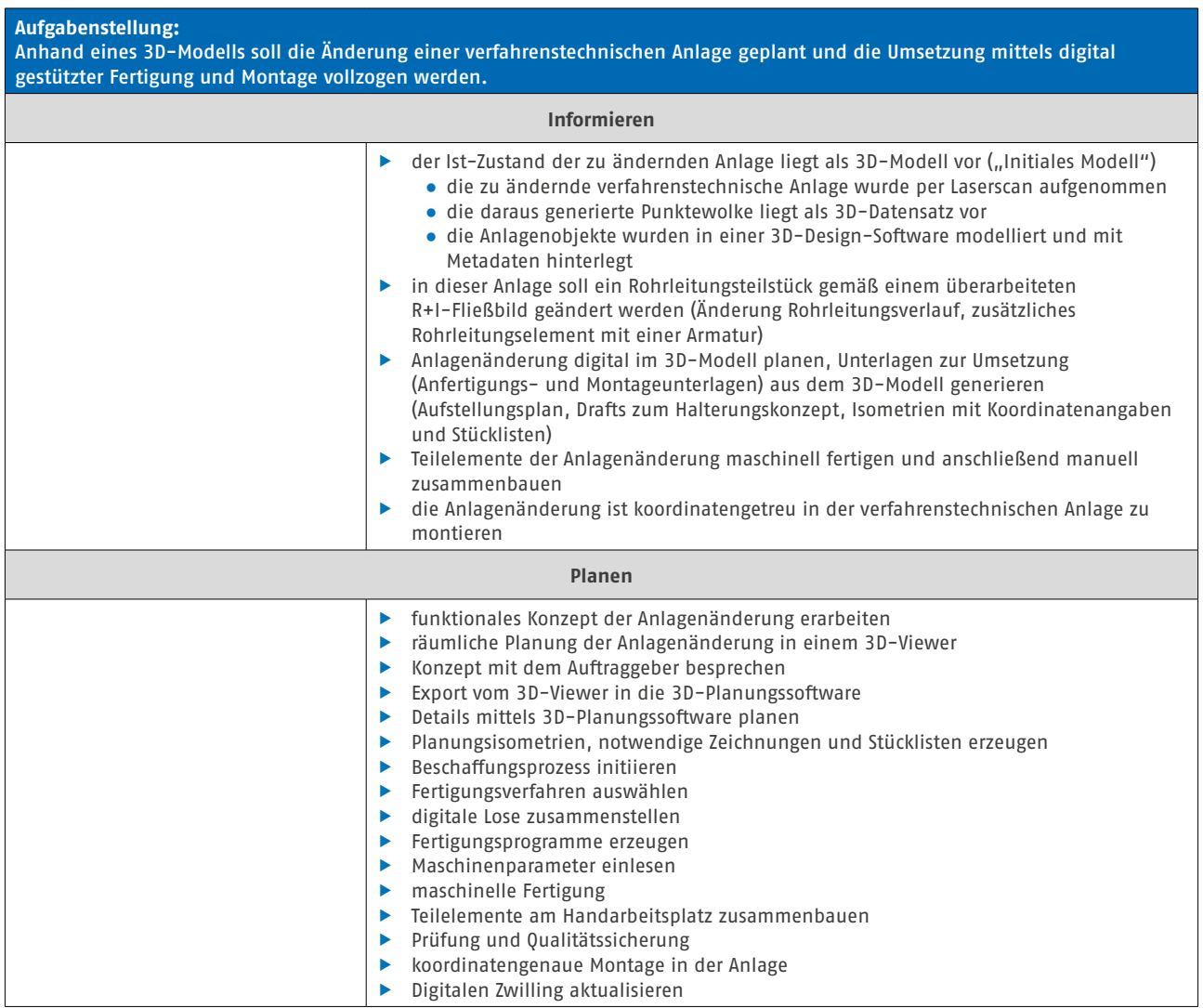

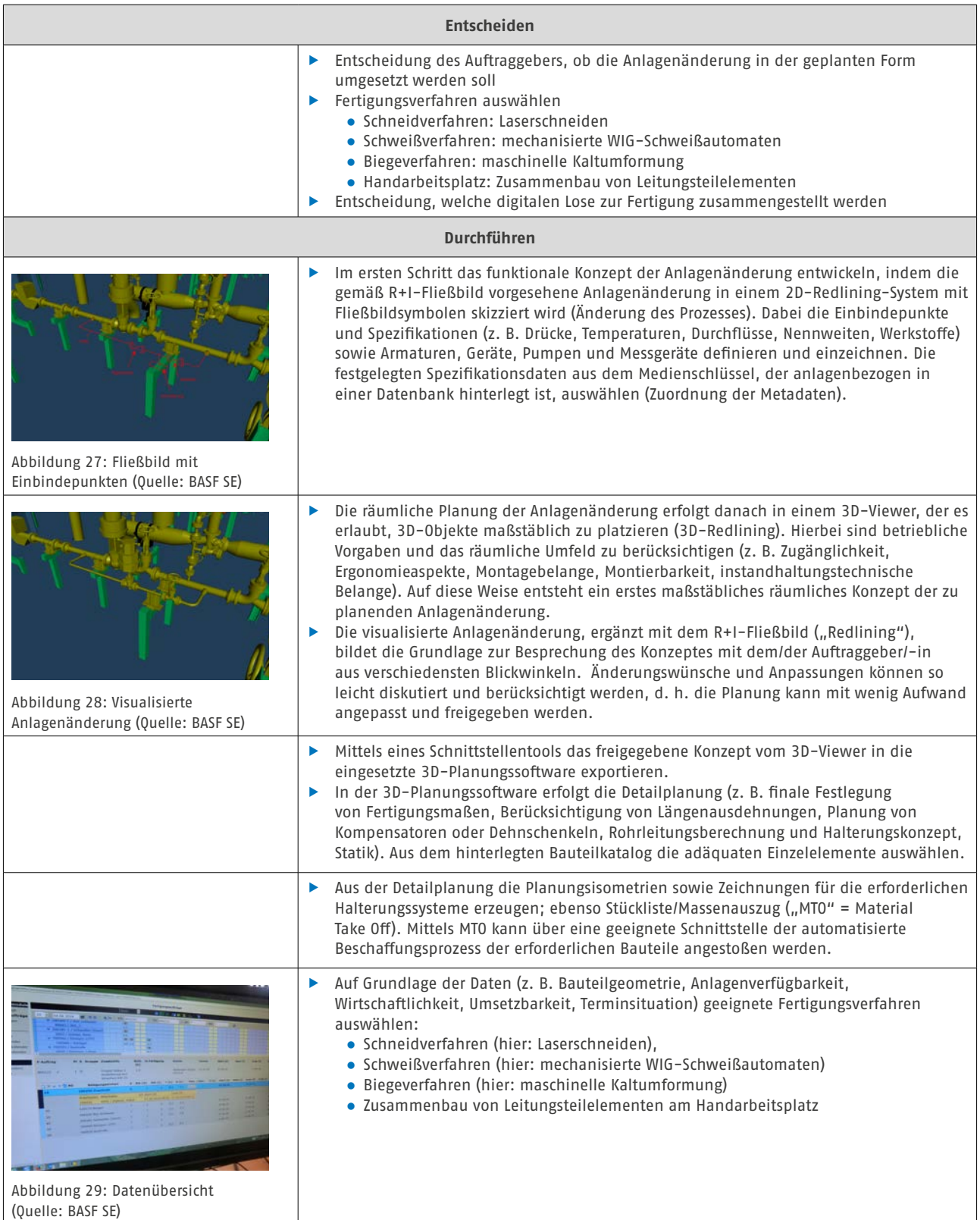

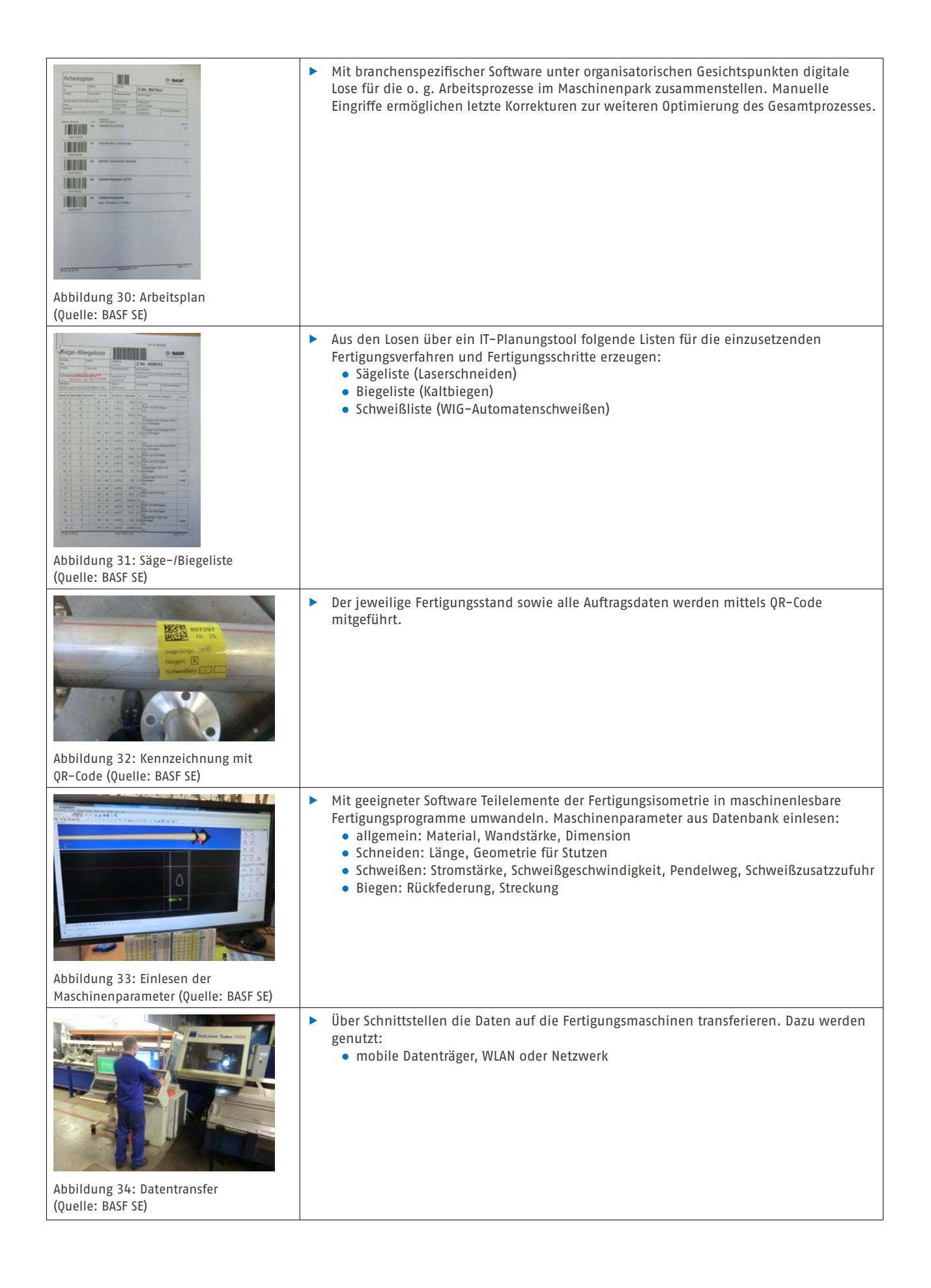

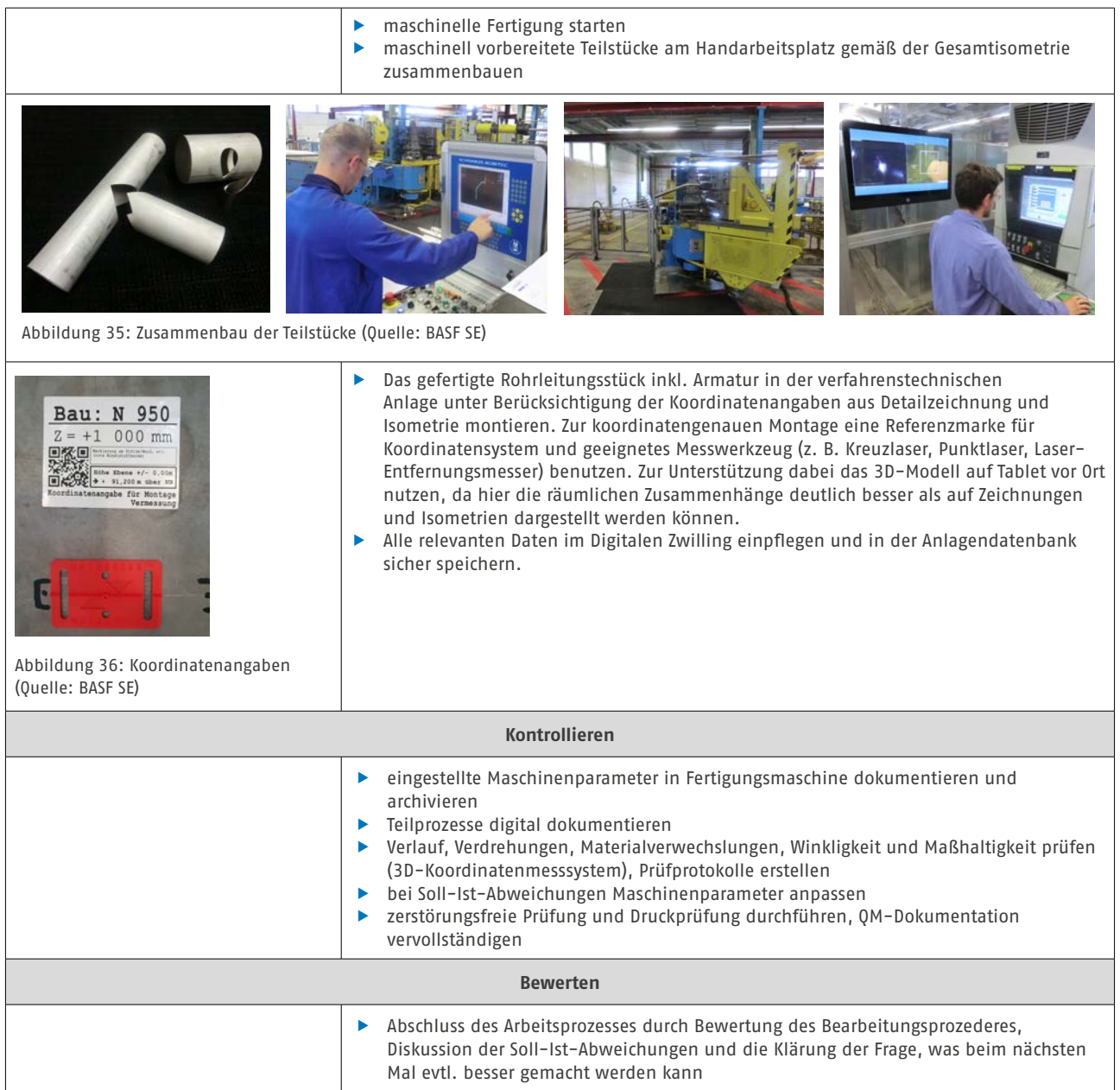